## **CAMBRIDGE NATIONALS LEVEL 1/2 CREATIVE IMEDIA J807, J817**

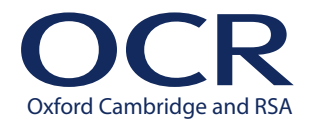

# **Your guide to the changes for 2021/2022**

Following [Ofqual's consultation](https://www.gov.uk/government/consultations/arrangements-for-the-assessment-and-awarding-of-vocational-technical-and-other-general-qualifications-2021-to-2022) on arrangements for the assessment of VTQs in 2021/22, we have reviewed units in our Cambridge Nationals and Cambridge Technicals suites and the guidance provided last year on changes to requirements or alternative approaches to producing work for assessment.

Our changes are designed so that teaching, learning and assessment can continue in the event of any further disruption as a result of a changing public health situation and to make sure that the learning outcomes and assessment criteria can; subject to the limitations of individual circumstances, still be met.

Please use the [specification and assignments](https://www.ocr.org.uk/qualifications/cambridge-nationals/creative-imedia-level-1-2-award-certificate-j807-j817/) available on our website, alongside this document, to plan and carry out assessment in 2021-22.

Some of our guidance in this document refers to candidates completing tasks at home **as long as** enough measures are put in place to authenticate their work. We have produced a separate quide on [assessing learners work from home](https://www.ocr.org.uk/administration/support-and-tools/siu/cambridge-nationals-technicals-next-adaptations-601010/) to help you authenticate candidates' work.

#### **Unit R081**

The intention for the 2021/22 academic year is to return to assessment through examination for this unit, the examination sittings will be in January 2022 and June 2022 in line with normal practice for the course.

#### **Internally assessed and externally moderated units**

For all the internally assessed and externally moderated units, the assignment should ordinarily be completed within normal curriculum time. However, for reasons related to the disruption caused by the pandemic, candidates may be allowed to work on the assignment from home if, for example, access to the normal classroom environment is restricted due to public health guidance.

Candidates are also allowed to submit work in a paper-based format. For moderation, evidence could either be scanned or posted using the /02 entry option. This would be applicable to assessment evidence produced for LO1, substantial parts of LO2 and LO4.

For some tasks, witness statements may be considered, if based on existing guidelines in Appendix A of the course specification.

Other forms of presenting evidence may include podcast/vlog formats provided these are brief and concise enough to permit marking and moderation, a suggested time limit of 5 minutes per learning outcome should constrain submissions within manageable boundaries. Submissions in these formats should be accompanied by annotations in the unit recording sheet to identify key elements within the evidence response and their time code against criteria in the URS.

File formats for these submissions should comply with the suggested file formats in appendix C of the [course specification,](https://ocr.org.uk/Images/115888-specification.pdf#page=135) on page 133 and 134.

## **Unit R082**

R082 is a mandatory unit which is assessed through a combination of written submission elements and individually developed graphics products.

For centres intending to assess R082 in the 2021/22 academic year, entries should be made for moderation following the normal process for the November 2021, January 2022 or May 2022 assessment series.

Where centres are experiencing problems accessing systems and software to complete the LO2 and LO3 elements of this unit, they may direct their students towards web based alternatives such as [Photopea,](https://www.photopea.com/) [Pixlr](https://pixlr.com/) and [Polarr](https://photoeditor.polarr.co/) which provide effective solutions to learner requirements.

There are many other free to use and proprietary software packages available to centres for installation, which allow users to edit and create images, the main players in this field are Adobe with their creative suite package and [GIMP,](https://www.gimp.org/) which is an open-source package, as well as Pixelmator (Apple Mac), Affinity Photo and Serif legacy (discontinued) products. Note that desktop publishing software applications are not usually considered a suitable alternative to image editing software because they have limitations of the tools/techniques available.

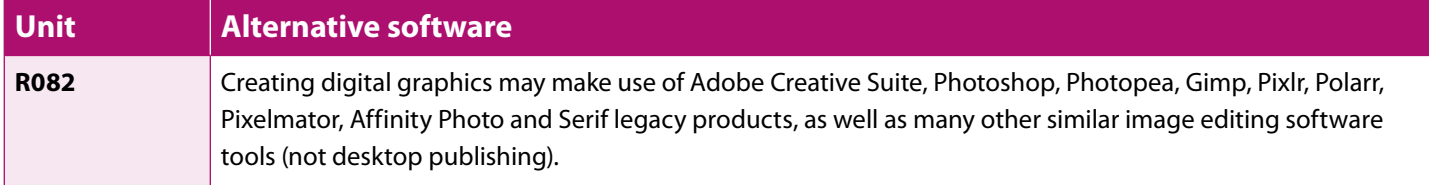

## **Units R083 to R090, and R092**

Units R083 through to R092 are optional units, centres normally select two of these units to complete the course.

Where centres are experiencing problems accessing systems and software to complete the LO2 and LO3 elements of this unit, they may find that web-based alternatives provide an effective solution to learner requirements.

The following table contains some possible software options for consideration by centres, please note that these are not OCR recommendations, but options for completing the practical element of LO3.

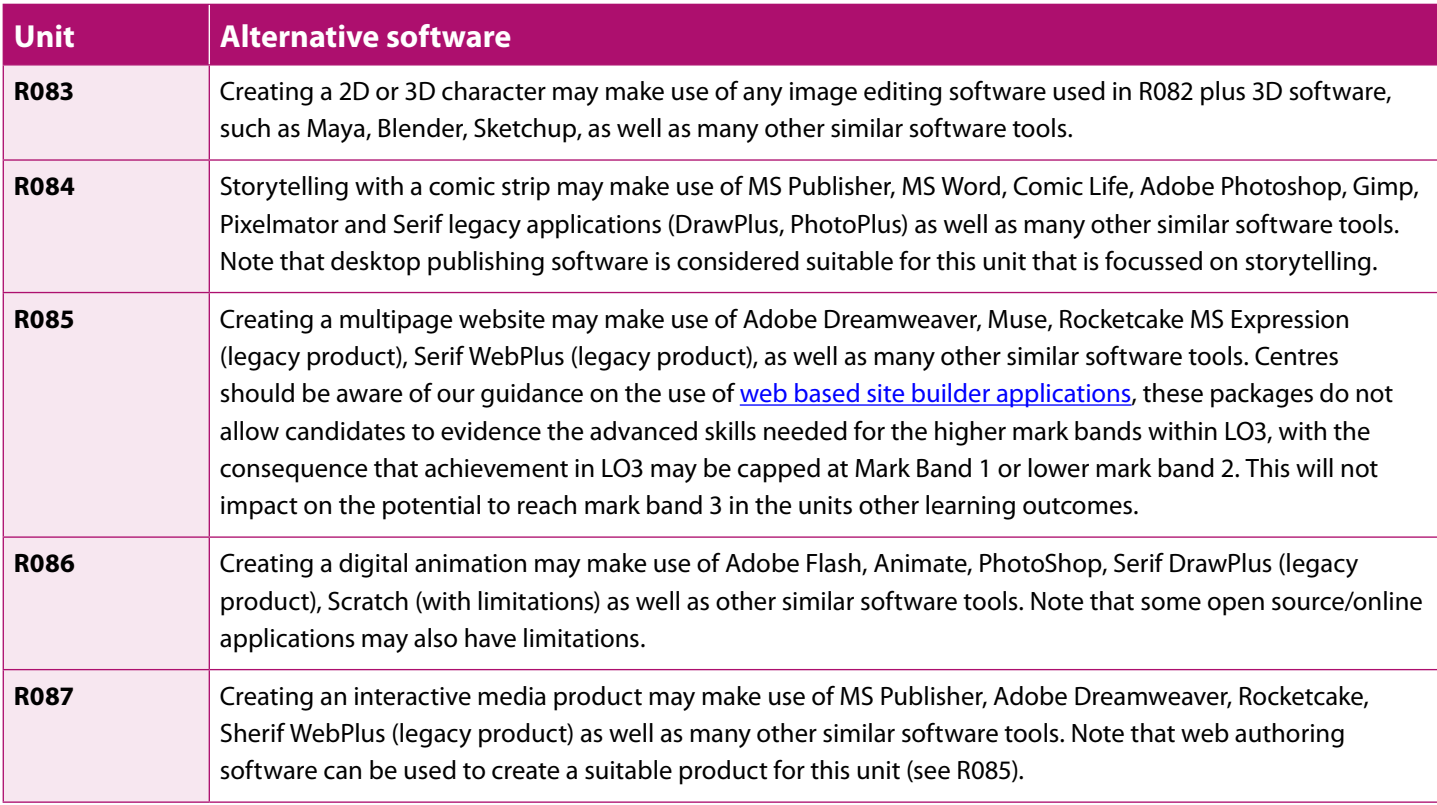

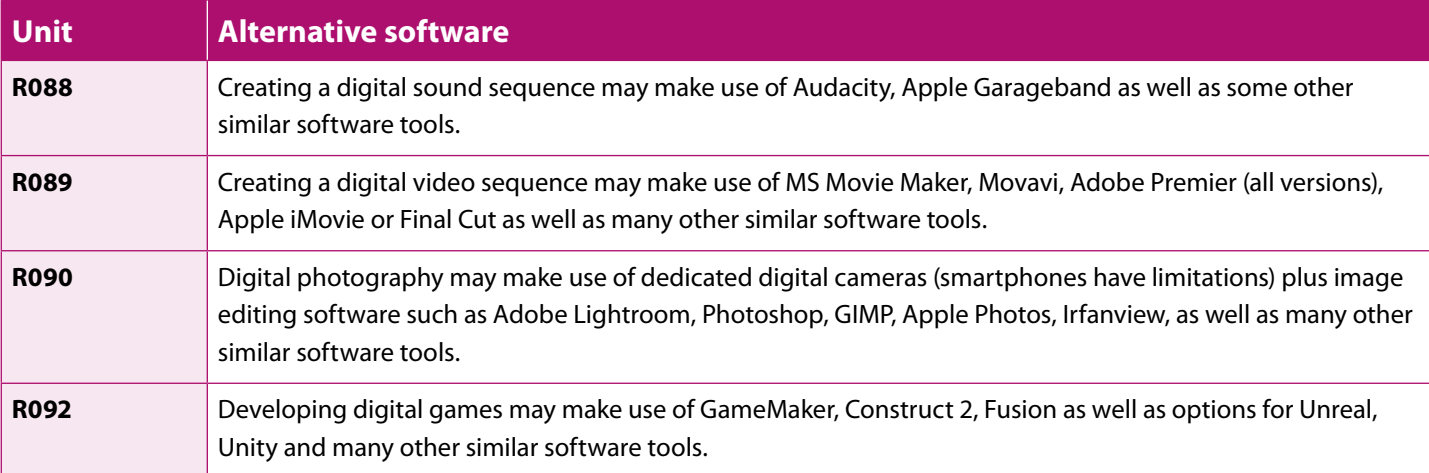

### **Unit R091**

The R091 unit, designing a game concept, is an optional unit, however, we have identified this unit as one which can be completed without the need for specialised software, indeed it may be completed without the use of a computer at all, by submitting the candidates work in paper format, handwritten if necessary, no changes are needed to the scenario or current set assignment(s).

As with the assignments for the other optional units, the assignment should ordinarily be completed within normal curriculum time, however, for reasons related to disruption caused by the pandemic, candidates may be allowed to work on the assignment from home if access to the normal classroom environment is restricted due to public health guidance.

Candidates are also allowed to submit work in a paper-based format. For moderation, evidence could either be scanned or posted using the /02 entry option. For R091 this could be for all the elements of the assessment, as there is no requirement to use specialised software to complete this unit, and where software is used there is no requirement for tools beyond those included in a standard office productivity suite.

#### **Support**

OCR's team of expert Subject Advisors has created videos, webinars, and other resources to guide you through these changes and help you prepare your students.

These resources can be found on [the qualification page on our website.](https://www.ocr.org.uk/qualifications/cambridge-nationals/creative-imedia-level-1-2-award-certificate-j807-j817/planning-and-teaching/)

#### **Contact us**

If you would like to contact us, you can do so at:

- $\boxtimes$  [vocational.qualifications@ocr.org.uk](mailto:vocational.qualifications%40ocr.org.uk?subject=)
- **◆** [@OCR\\_Vocational](https://twitter.com/OCR_Vocational)
- $\%$  01223 553998